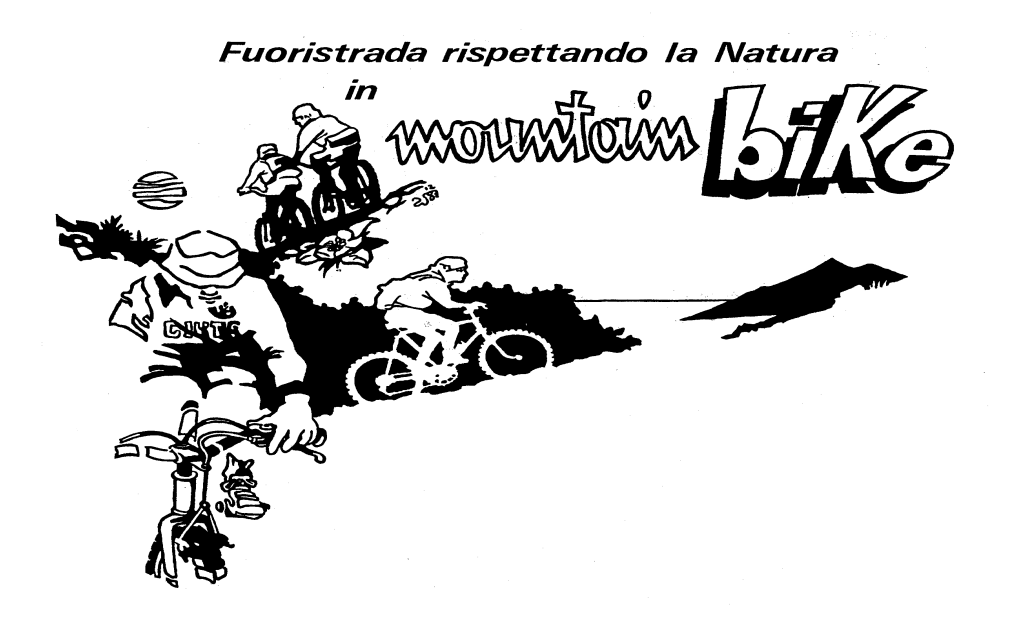

2 dicembre 2006

## SALTTA AL MONTE PU

Percorso tra le province di Genova e La Spezia fra boschi, rocche e... cinghiali. Leggi l'itinerario sul nostro sito alla pagina:

http://digilander.libero.it/amici\_bici\_genova/pu.htm

Appuntamento alle ore 8,15 presso la stazione FS di Sestri Levante che potrà essere raggiunta con treno + bici n. 2041 con queste fermate genovesi: Genova Voltri 06:42 -Genova Pra 06:46 - Genova Pegli 06:50 - Genova Sestri Ponente 06:54 - Genova Cornigliano 06:58 - Genova Sampierdarena 07:03 - Genova Piazza Principe 07:11 - Genova Brignole 07:20 - Genova Sturla 07:26 - Genova Quarto Dei Mille 07:29 - Genova Nervi 07:35. Ritorno a Sestri Levante intorno alle 12,15. Possibilità di rientro con treno + bici n. 33836 alle 12,31 con queste fermate genovesi: Genova Nervi 13:24 - Genova Quinto 13:28 -Genova Quarto Dei Mille 13:32 - Genova Sturla 13:36 - Genova Brignole 13:42 - Genova Piazza Principe 13:51 - Genova Sampierdarena 13:59 - Genova Cornigliano 14:03 - Genova Sestri Ponente 14:07 - Genova Pegli 14:11 - Genova Pra 14:15 - Genova Voltri 14:19. Procurarsi il giorno precedente biglietto treno + bici da 3,5 Euro valido per 24 ore dalla timbratura. Acquistare biglietto persona in tariffa week - end per la propria percorrenza.

Assicurarsi della perfetta efficienza del proprio mezzo, portarsi kit di riparazione o sostituzione camera d'aria. Partecipazione gratuita. Prenotazione obbligatoria da effettuarsi entro le ore 19 del giorno precedente alla segreteria telefonica del numero 010 3621357 oppure all'indirizzo e-mail adbge@libero.it

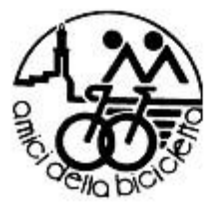

## **AMICI della BICICLETTA**

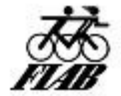

- CIRCOLO DELLA LEGAMBIENTE -

Via Caffa 3/5b - 16129 Genova - tel. (010) 362.13.57 - fax (010) 31.91.68

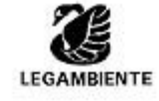

e-mail: adbge@libero.it # http://www.megaone.com/adbgenova